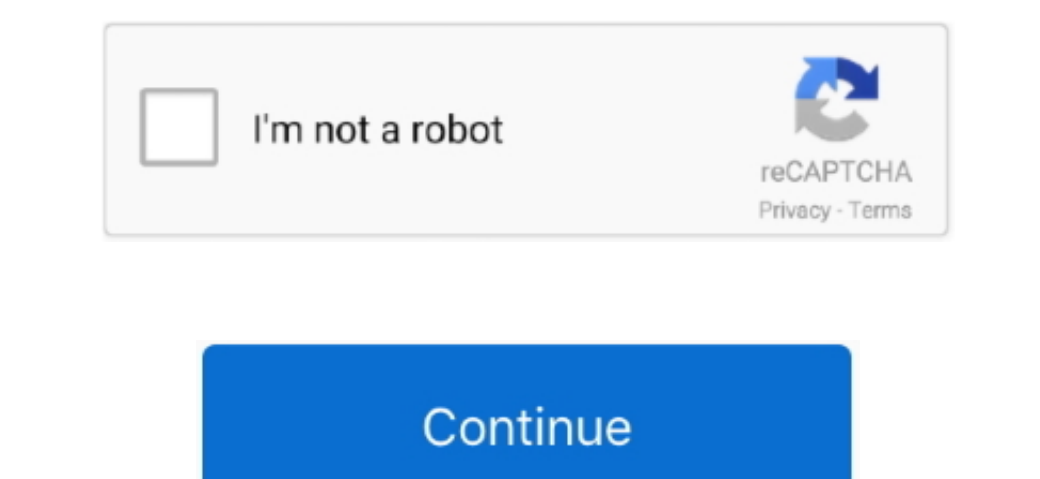

 $\overline{1/2}$ 

## **Download Mac Os X Bootable Usb**

Download the macOS Sierra installer and Disk Creator Insert an 8GB (or larger) flash drive.. Macworld also has bootable-install-drive instructions for: mac OS High Sierra (10.. 13) El Capitan (OS X 10 11) Yosemite (OS X 10 Source image file.. Download And install PowerISO; Create a Mountain Lion bootable USB installation.. If you have any other data on that flash drive, back it up now, because the installer will delete.. Siemens nx 8 5 mac d

## **bootable usb**

bootable usb, bootable usb software, bootable usb windows 10, bootable usb windows 7, bootable windows 7, bootable windows 10, bootable drive, bootable usb stick, bootable usb stick windows 10, bootable usb mac, bootable u

**bootable usb windows 10**

## **bootable usb mac**

e10c415e6f

 $\overline{\smash{2/2}}$